# Package 'girafe'

April 15, 2024

<span id="page-0-0"></span>Type Package

Title Genome Intervals and Read Alignments for Functional Exploration

Version 1.54.0

Date 2020-06-09

- **Depends** R  $(>= 2.10.0)$ , methods, BiocGenerics  $(>= 0.13.8)$ , S4Vectors  $(>= 0.17.25)$ , Rsamtools  $(>= 1.31.2)$ , intervals  $(>= 0.13.1)$ , ShortRead ( $>= 1.37.1$ ), genomeIntervals ( $>= 1.25.1$ ), grid
- Imports methods, Biobase, Biostrings (>= 2.47.6), graphics, grDevices, stats, utils, IRanges  $(>= 2.13.12)$

Suggests MASS, org.Mm.eg.db, RColorBrewer

Enhances genomeIntervals

Author Joern Toedling, with contributions from Constance Ciaudo, Olivier Voinnet, Edith Heard, Emmanuel Barillot, and Wolfgang Huber

Maintainer J. Toedling <jtoedling@yahoo.de>

Description The package 'girafe' deals with the genome-level representation of aligned reads from next-generation sequencing data. It contains an object class for enabling a detailed description of genome intervals with aligned reads and functions for comparing, visualising, exporting and working with such intervals and the aligned reads. As such, the package interacts with and provides a link between the packages ShortRead, IRanges and genomeIntervals.

License Artistic-2.0

LazyLoad yes

biocViews Sequencing

git\_url https://git.bioconductor.org/packages/girafe

git\_branch RELEASE\_3\_18

git\_last\_commit 15a7530

git\_last\_commit\_date 2023-10-24

Repository Bioconductor 3.18

Date/Publication 2024-04-15

# <span id="page-1-0"></span>R topics documented:

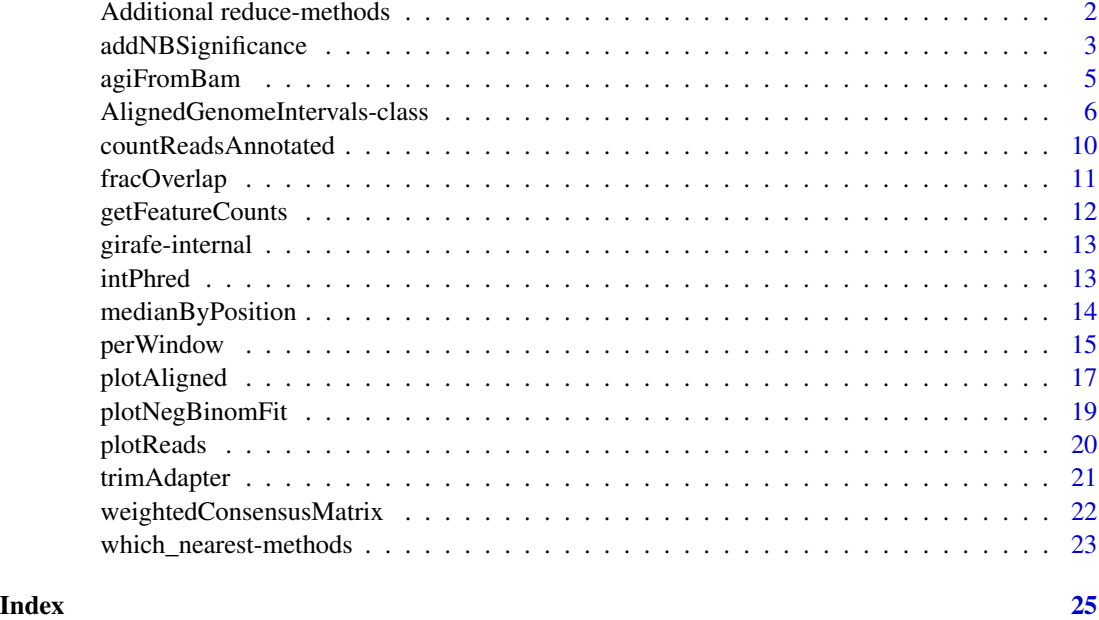

Additional reduce-methods

*Auxiliary methods for Function reduce in Package 'girafe'*

# Description

This methods were written to resurrect the functionality of the 'reduce' method of package 'IRanges' for objects belonging to classes defined in 'IRanges'. This functions had been overwritten by the later import of package 'intervals'. See the corresponding help pages of package IRanges for more details on these methods.

### Methods

signature(x = "CompressedIRangesList") see help page in package 'IRanges' signature(x = "IRanges") see help page in package 'IRanges' signature(x = "IntegerRanges") see help page in package 'IRanges' signature(x = "IntegerRangesList") see help page in package 'IRanges'

## See Also

[IntegerRangesList-class](#page-0-0), [IntegerRanges-class](#page-0-0), [IRanges-class](#page-0-0)

<span id="page-2-0"></span>addNBSignificance *assess significance of sliding-window read counts*

### Description

This function can be used to assess the significance of sliding-window read counts. The background distribution of read counts in windows is assumed to be a Negative-Binomial (NB) one. The two parameters of the NB distribution, mean 'mu' and dispersion 'size', are estimated using any of the methods described below (see details). The estimated NB distribution is used to assign a *p*-value to each window based on the number of aligned reads in the window. The *p*-values can be corrected for multiple testing using any of the correction methods implemented for p. adjust.

#### Usage

```
addNBSignificance(x, estimate="NB.012", correct = "none", max.n=10L)
```
#### Arguments

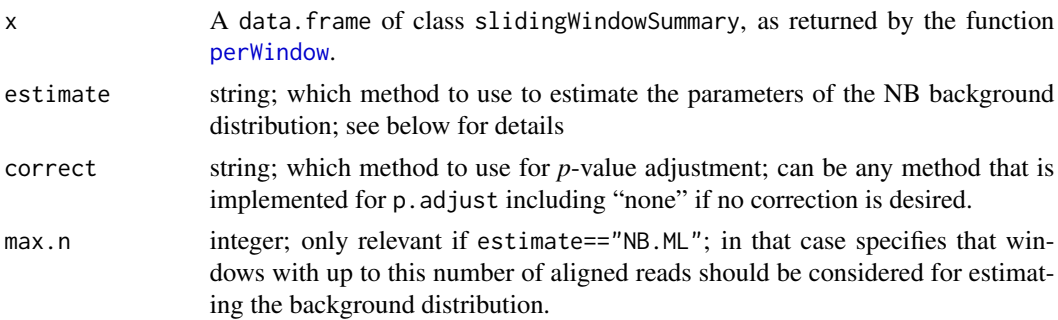

# Details

The two parameters of the Negative-Binomial (NB) distribution are: mean ' $\lambda$ ' (or 'mu') and size  $'r'$  (or 'size').

The function knows a number of methods to estimate the parameters of the NB distribution.

"NB.012" Solely the windows with only 0, 1, or 2 aligned reads are used for estimating  $\lambda$  and 'r'. From the probability mass function  $g(k) = P(X = k)$  of the NB distribution, it follows that the ratios

$$
q_1 = \frac{g(1)}{g(0)} = \frac{\lambda \cdot r}{\lambda + r}
$$

and

$$
q_2 = \frac{g(2)}{g(1)} = \frac{\lambda \cdot (r+1)}{2 \cdot (\lambda + r)}
$$

.

The observed numbers of windows with 0-2 aligned reads are used to estimate

$$
\widehat{q_1}=\frac{n_1}{n_0}
$$

<span id="page-3-0"></span>and

$$
\widehat{q_2}=\frac{n_2}{n_1}
$$

and from these estimates, one can obtain estimates for  $\hat{\lambda}$  and  $\hat{r}$ .

- "NB.ML" This estimation method uses the function fitdistr from package 'MASS'. Windows with up to n.max aligned reads are considered for this estimate.
- "Poisson" This estimate also uses the windows the 0-2 aligned reads, but uses these numbers to estimates the parameter  $\lambda$  of a Poisson distribution. The parameter 'r' is set to a very large number, such that the estimated NB distribution actually is a Poisson distribution with mean and variance equal to  $\lambda$ .

#### Value

A data.frame of class slidingWindowSummary, which is the the supplied argument x extended by an additional column p.value which holds the *p*-value for each window. The attribute NBparams of the result contains the list of the estimated parameters of the Negative-Binomial background distribution.

#### Author(s)

Joern Toedling

#### References

Such an estimation of the Negative-Binomial parameters has also been described in the paper: Ji et al.(2008) An integrated system CisGenome for analyzing ChIP-chip and ChIP-seq data. Nat Biotechnol. 26(11):1293-1300.

#### See Also

[perWindow](#page-14-1), [p.adjust](#page-0-0)

#### Examples

```
exDir <- system.file("extdata", package="girafe")
exA <- readAligned(dirPath=exDir, type="Bowtie",
 pattern="aravinSRNA_23_no_adapter_excerpt_mm9_unmasked.bwtmap")
exAI <- as(exA, "AlignedGenomeIntervals")
exPX <- perWindow(exAI, chr="chrX", winsize=1e5, step=0.5e5)
exPX <- addNBSignificance(exPX, correct="bonferroni")
str(exPX)
exPX[exPX$p.value \le 0.05.]
```
<span id="page-4-0"></span>

#### Description

Function to create AlignedGenomeIntervals objects from BAM (binary alignment map format) files. Uses functions from package Rsamtools to parse BAM files.

#### Usage

agiFromBam(bamfile, ...)

# Arguments

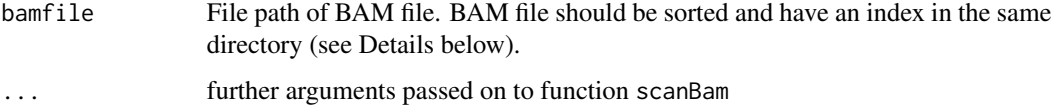

# Details

Note: the BAM files must be sorted and must also have an index file (\*.bai) in the same directory. These should be done when creating the BAM. However, the functions sortBam and indexBam can be used for the same purpose, as can the respective modules of the "samtools" library ('samtools sort' and 'samtools index').

The BAM files are parsed chromosome by chromosome to limit the memory footprint of the function. Thus, this function aims to be a less-memory-consuming alternative to first reading in the BAM file using the readAligned function and then converting the AlignedRead object into an AlignedGenomeIntervals object.

#### Value

An object of class AlignedGenomeIntervals.

# Author(s)

J Toedling

#### References

<http://samtools.sourceforge.net>

#### See Also

[scanBam](#page-0-0), [AlignedGenomeIntervals-class](#page-5-1)

#### Examples

```
fl <- system.file("extdata", "ex1.bam", package="Rsamtools")
ExGi <- agiFromBam(fl)
head(detail(ExGi))
```
<span id="page-5-1"></span>AlignedGenomeIntervals-class

*Class 'AlignedGenomeIntervals'*

#### **Description**

A class for representing reads from next-generation sequencing experiments that have been aligned to genomic intervals.

#### Objects from the Class

Objects can be created either by:

- 1. calls of the form new("AlignedGenomeIntervals", .Data, closed, ...).
- 2. using the auxiliary function AlignedGenomeIntervals and supplying separate vectors of same length which hold the required information: AlignedGenomeIntervals(start, end, chromosome, strand, reads, matches, sequence) If arguments reads or matches are not specified, they are assumed to be '1' for all intervals.
- 3. or, probably the most common way, by coercing from objects of class AlignedRead.

# **Slots**

- .Data: two-column integer matrix, holding the start and end coordinates of the intervals on the chromosomes
- sequence: character; sequence of the read aligned to the interval

reads: integer; total number of reads that were aligned to this interval

- matches: integer; the total number of genomic intervals that reads which were aligned to this interval were aligned to. A value of '1' thus means that this read sequence matches uniquely to this one genome interval only
- organism: string; an identifier for the genome of which organism the intervals are related to. Functions making use of this slot require a specific annotation package org. <organism>.eg.db. For example if organism is 'Hs', the annotation package 'org.Hs.eg.db' is utilised by these functions. The annotation packages can be obtained from the Bioconductor repositories.
- annotation: data.frame; see class genome\_intervals for details

closed: matrix; see class genome\_intervals for details

type: character; see class genome\_intervals for details

- score: numeric; optional score for each aligned genome interval
- id: character; optional identifier for each aligned genome interval
- chrlengths: integer; optional named integer vector of chromosome lengths for the respective genome; if present it is used in place of the chromosome lengths retrieved from the annotation package (see slot organism)

<span id="page-5-0"></span>

#### <span id="page-6-0"></span>**Extends**

Class [Genome\\_intervals-class](#page-0-0), directly. Class [Intervals\\_full](#page-0-0), by class "Genome\_intervals", distance 2.

#### Methods

- coerce Coercion method from objects of class AlignedRead, which is defined in package ShortRead, to objects of class AlignedGenomeIntervals
- coverage signature("AlignedGenomeIntervals"): computes the read coverage over all chromosomes. If the organism of the object is set correctly, the chromosome lengths are retrieved from the appropriate annotation package, otherwise the maximum interval end is taken to be the absolute length of that chromosome (strand).

The result of this method is a list and the individual list elements are of class Rle, a class for encoding long repetitive vectors that is defined in package IRanges.

The additional argument byStrand governs whether the coverage is computed separately for each strand. If byStrand=FALSE (default) only one result is returned per chromosome. If byStrand=TRUE, there result is two separate Rle objects per chromosome with the strand appended to the chromosome name.

- detail signature("AlignedGenomeIntervals"): a more detailed output of all the intervals than provided by show; only advisable for objects containing few intervals
- extend signature("AlignedGenomeIntervals") with additional arguments fiveprime=0L and threeprime=0L. These must be integer numbers and greater than or equal to 0. They specify how much is subtracted from the left border of the interval and added to the right side. Which end is 5' and which one is 3' are determined from the strand information of the object. Lastly, if the object has an organism annotation, it is checked that the right ends of the intervals do not exceed the respective chromosome lengths.
- export export the aligned intervals as tab-delimited text files which can be uploaded to the UCSC genome browser as 'custom tracks'. Currently, there are methods for exporting the data into 'bed' format and 'bedGraph' format, either writing the intervals from both strands into one file or into two separate files (formats 'bedStrand' and 'bedGraphStrand', respectively). Details about these track formats can be found at the UCSC genome browser web pages.

The additional argument writeHeader can be set to FALSE to suppress writing of the track definition header line to the file.

For Genome\_intervals objects, only 'bed' format is supported at the moment and does not need to be specified.

- hist signature("AlignedGenomeIntervals"): creates a histogram of the lengths of the reads aligned to the intervals
- organism Get or set the organism that the genome intervals in the object correspond to. Should be a predefined code, such as 'Mm' for mouse and 'Hs' for human. The reason for this code, that, if the organism is set, a corresponding annotation package that is called org.  $\langle$ organism>.eg.db is used, for example for obtaining the chromosome lengths to be used in methods such as coverage. These annotation packages can be obtained from the Bioconductor repository.
- plot visualisation method; a second argument of class Genome\_intervals\_stranded can be provided for additional annotation to the plot. Please see below and in the vignette for examples. Refer to the documentation of [plotAligned](#page-16-1) for more details on the plotting function.

<span id="page-7-0"></span>reduce collapse/reduce aligned genome intervals by combining intervals which are completely included in each other, combining overlapping intervals AND combining immediately adjacent intervals (if method="standard"). Intervals are only combined if they are on the same chromosome, the same strand AND have the same match specificity of the aligned reads.

If you only want to combine intervals that have exactly the same start and stop position (but may have reads of slightly different sequence aligned to them), then use the argument method="exact".

If you only want to combine intervals that have exactly the same 5' or 3' end (but may differ in the other end and in the aligned sequence), then use the argument method="same5" (same 5' end) or method="same3" (same 3' end).

Finally, it's possible to only collapse/reduce aligned genome intervals that overlap each other by at least a certain fraction using the argument min.frac. min.frac is a number between 0.0 and 1.0. For example, if you call reduce with argument min.frac=0.4, only intervals that overlap each other by at least 40 percent are collapsed/merged.

- sample draw a random sample of n (Argument size) of the aligned reads (without or with replacement) and returns the AlignedGenomeIntervals object defined by these aligned reads.
- score access or set a custom score for the object
- sort sorts the intervals by chromosome name, start and end coordinate in increasing order (unless decreasing=TRUE is specified) and returns the sorted object

subset take a subset of reads, matrix-like subsetting via '\[' can also be used

#### Author(s)

Joern Toedling

#### See Also

[Genome\\_intervals-class](#page-0-0), [AlignedRead-class](#page-0-0), [plotAligned](#page-16-1)

#### Examples

```
############# toy example:
A <- new("AlignedGenomeIntervals",
       .Data=cbind(c(1,3,4,5,8,10), c(5,5,6,8,9,11)),
       annotation=data.frame(
         seq_name=factor(rep(c("chr1","chr2","chr3"), each=2)),
         strand=factor(c("-","-","+","+","+","+") ,levels=c("-","+")),
         inter_base=rep(FALSE, 6)),
       reads=rep(3L, 6), matches=rep(1L,6),
       sequence=c("ACATT","ACA","CGT","GTAA","AG","CT"))
show(A)
detail(A)
## alternative initiation of this object:
A <- AlignedGenomeIntervals(
   start=c(1,3,4,5,8,10), end=c(5,5,6,8,9,11),
   chromosome=rep(c("chr2","chrX","chr1"), each=2),
   strand=c("-","-","+","+","+","+"),
   sequence=c("ACATT","ACA","CGT","GGAA","AG","CT"),
```

```
reads=c(1L, 5L, 2L, 7L, 3L, 3L))
detail(A)
## custom identifiers can be assigned to the intervals
id(A) <- paste("gi", 1:6, sep="")
## subsetting and combining
detail(A[c(1:4)])
detail(c(A[1], A[4]))
## sorting: always useful
A \leftarrow sort(A)detail(A)
## the 'reduce' method provides a cleaned-up, compact set
detail(reduce(A))
## with arguments specifying additional conditions for merging
detail(reduce(A, min.frac=0.8))
## 'sample' to draw a sample subset of reads and their intervals
detail(sample(A, 10))
## biological example
exDir <- system.file("extdata", package="girafe")
exA <- readAligned(dirPath=exDir, type="Bowtie",
 pattern="aravinSRNA_23_no_adapter_excerpt_mm9_unmasked.bwtmap")
exAI <- as(exA, "AlignedGenomeIntervals")
organism(exAI) <- "Mm"
show(exAI)
## which chromosomes are the intervals on?
table(chromosome(exAI))
## subset
exAI[is.element(chromosome(exAI), c("chr1","chr2"))]
## compute coverage per chromosome:
coverage(exAI[is.element(chromosome(exAI), c("chr1","chr2"))])
### plotting:
load(file.path(exDir, "mgi_gi.RData"))
if (interactive())
   plot(exAI, mgi.gi, chr="chrX", start=50400000, end=50410000)
### overlap with annotated genome elements:
exOv <- interval_overlap(exAI, mgi.gi)
## how many elements do read match positions generally overlap:
table(listLen(exOv))
## what are the 13 elements overlapped by a single match position:
mgi.gi[exOv[[which.max(listLen(exOv))]]]
## what kinds of elements are overlapped
(tabOv <- table(as.character(mgi.gi$type)[unlist(exOv)]))
### display those classes:
my.cols <- rainbow(length(tabOv))
```

```
if (interactive())
   pie(tabOv, col=my.cols, radius=0.85)
```
countReadsAnnotated *Sum up aligned reads per category of genome feature*

# Description

A function to sum up aligned reads per category of genome feature (i.e. gene, ncRNA, etc.).

#### Usage

```
countReadsAnnotated(GI, M, typeColumn="type", fractionGI=0.7,
                   mem.friendly=FALSE, showAllTypes=FALSE)
```
# Arguments

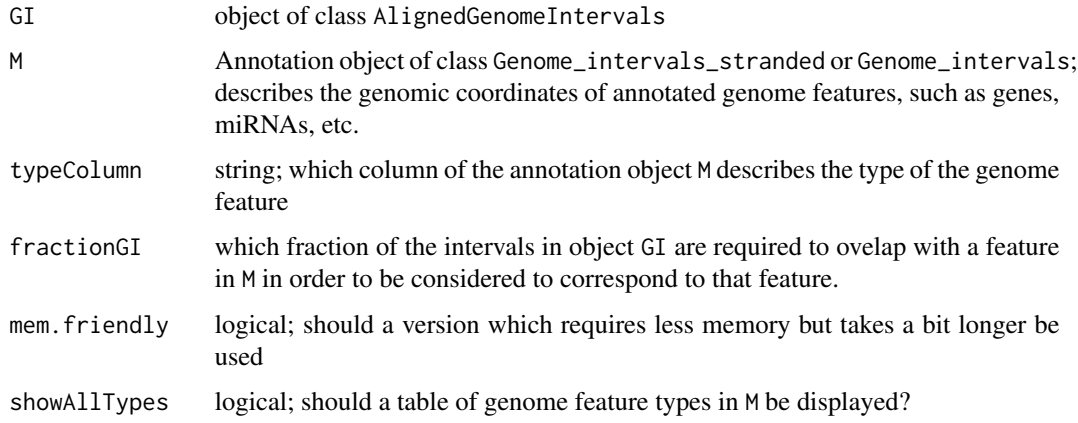

#### Details

The read counts are summed up over each type of genome feature, and the read counts are normalised by their number of genomic matches. For example if a read has two matches in the genome, but only one inside a miRNA, it would count 0.5 for miRNAs.

#### Value

A named numeric vector which gives the summed read counts for each supplied type of genome feature.

#### Author(s)

J Toedling

<span id="page-9-0"></span>

# <span id="page-10-0"></span>fracOverlap 11

# Examples

```
A <- AlignedGenomeIntervals(
         start=c(1,8,14,20), end=c(5,15,19,25),
         chromosome=rep("chr1", each=4),
         strand=c("+","+","+","+"),
         sequence=c("ACATT","TATCGGAC","TCGGACT","GTAACG"),
         reads=c(7L, 2L, 4L, 5L) )
M2 <- new("Genome_intervals_stranded",
          rbind(c(2,6), c(1,15), c(20,30)),closed = matrix(TRUE, ncol=2, nrow=3),
          annotation = data.frame(
            seq_name= factor(rep("chr1", 3)),
            inter_base= logical(3),
            strand=factor(rep("+", 3), levels=c("+","-")),
            alias=c("miRNA1","gene1","tRNA1"),
            type=c("miRNA","gene","tRNA")) )
if (interactive()){
   grid.newpage()
   plot(A, M2, chr="chr1", start=0, end=35,
        nameColum="alias", show="plus")
}
countReadsAnnotated(A, M2, typeColumn="type")
```
<span id="page-10-1"></span>fracOverlap *Retrieve intervals overlapping by fraction of width*

## Description

Function to retrieve overlapping intervals that overlap at least by a specified fraction of their widths.

#### Usage

```
fracOverlap(I1, I2, min.frac=0.0, both=TRUE, mem.friendly=FALSE)
```
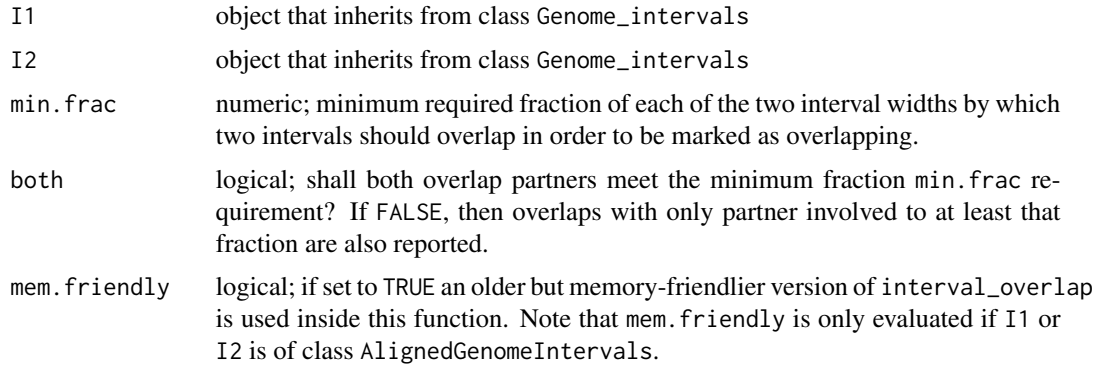

# <span id="page-11-0"></span>Value

An object of class data. frame with one row each for a pair of overlapping elements.

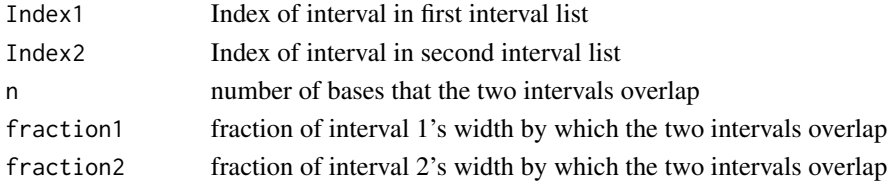

# Author(s)

J. Toedling

# See Also

[interval\\_overlap](#page-0-0)

# Examples

```
data("gen_ints", package="genomeIntervals")
i[4,2] < -13LfracOverlap(i, i, 0.5)
```
getFeatureCounts *get the read counts for a supplied set of genomic features*

# Description

get the read counts for a supplied set of genomic features

# Usage

```
getFeatureCounts(AI, FG, nameColumn = "Name", fractionIncluded = 1,
returnType = "AlignedGenomeIntervals", mem.friendly = FALSE)
```
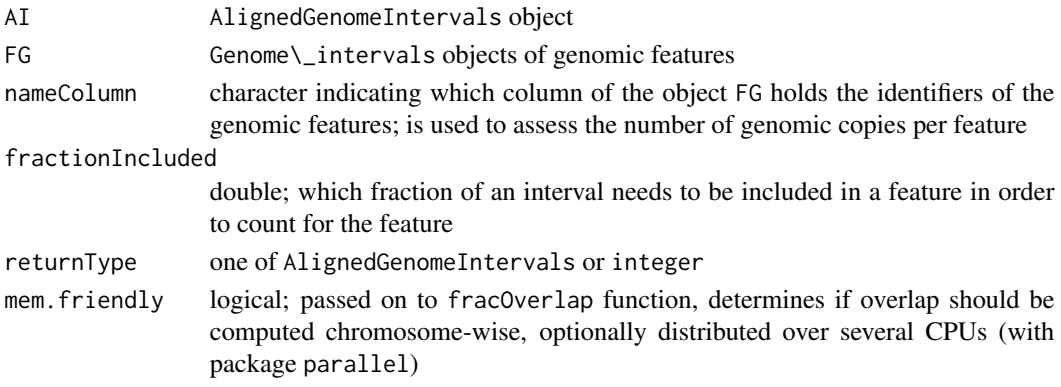

# <span id="page-12-0"></span>girafe-internal 13

# Value

depends on argument returnType: one of AlignedGenomeIntervals or a named integer

# Author(s)

Joern Toedling

# See Also

[fracOverlap](#page-10-1)

girafe-internal *Internal girafe functions*

# Description

Called internally by other girafe functions. Normally need not be called by the user.

# Author(s)

Wolfgang Huber, Joern Toedling

# See Also

[AlignedGenomeIntervals-class](#page-5-1)

<span id="page-12-1"></span>intPhred *Extract integer Phred score values from FastQ data*

# Description

Function to extract integer Phred score values from FastQ data.

# Usage

```
intPhred(x, method="Sanger", returnType="list")
```
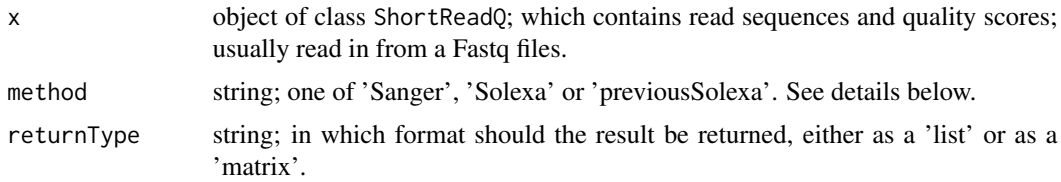

# <span id="page-13-0"></span>Details

There are different standards for encoding read qualities in Fastq files. The 'Sanger' format encodes a Phred quality score from 0 to 93 using ASCII 33 to 126. The current 'Solexa'/llumina format (1.3 and higher) encodes a Phred quality score from 0 to 40 using ASCII 64 to 104. The 'previous Solexa'/Illumina format (1.0) encodes a custom Solexa/Illumina quality score from -5 to 40 using ASCII 59 to 104. This custom Solexa quality score is approximately equal to the Phred scores for high qualities, but differs in the low quality range.

#### Value

If returnType is equal to 'list': A list of integer Phred quality values of the same length as the number of reads in the object x.

If returnType is equal to 'matrix': A matrix of integer Phred quality values. The number of rows is the number of reads in the object x. The number of columns is the maximum length (width) over all reads in object x. The last entries for reads that are shorter than this maximum width are 'NA'.

#### Author(s)

Joern Toedling

#### References

<http://maq.sourceforge.net/fastq.shtml>

#### See Also

[ShortReadQ-class](#page-0-0), [readFastq](#page-0-0)

#### Examples

```
exDir <- system.file("extdata", package="girafe")
ra <- readFastq(dirPath=exDir, pattern=
          "aravinSRNA_23_plus_adapter_excerpt.fastq")
ra.quals <- intPhred(ra, method="Sanger",
                     returnType="matrix")
ra.qmed <- apply(ra.quals, 2, median)
if (interactive())
   plot(ra.qmed, type="h", ylim=c(0,42), xlab="Base postion",
        ylab="Median Phred Quality Score", lwd=2, col="steelblue")
```
medianByPosition *Compute median quality for each nucleotide position*

#### **Description**

This function computes the median quality for each position in a read over all reads in a ShortReadQ object.

#### <span id="page-14-0"></span>perWindow 15

#### Usage

```
medianByPosition(x, method = "Sanger", batchSize = 100000L)
```
#### **Arguments**

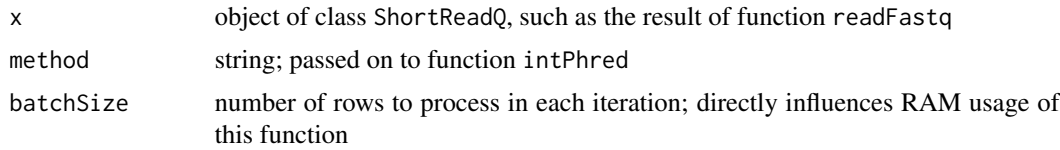

#### Details

The quality values are computed for each batch of reads and stored as numeric Rle objects for each postion. In each iteration, the Rle object of the current batch is merged with the previous one in order to keep the RAM usage low.

#### Value

A numeric vector of the median values per nucleotide position in the reads. The length of this vector corresponds to the length of the longest read in the data.

# Author(s)

Joern Toedling

#### See Also

[intPhred](#page-12-1)

#### Examples

```
exDir <- system.file("extdata", package="girafe")
ra <- readFastq(dirPath=exDir, pattern=
                "aravinSRNA_23_plus_adapter_excerpt.fastq")
medianByPosition(ra, batchSize=200)
```
<span id="page-14-1"></span>perWindow *Investigate aligned reads in genome intervals with sliding windows*

# Description

Investigate aligned reads in genome intervals with sliding windows.

#### Usage

```
perWindow(object, chr, winsize, step, normaliseByMatches = TRUE,
         mem.friendly = FALSE)
```
# Arguments

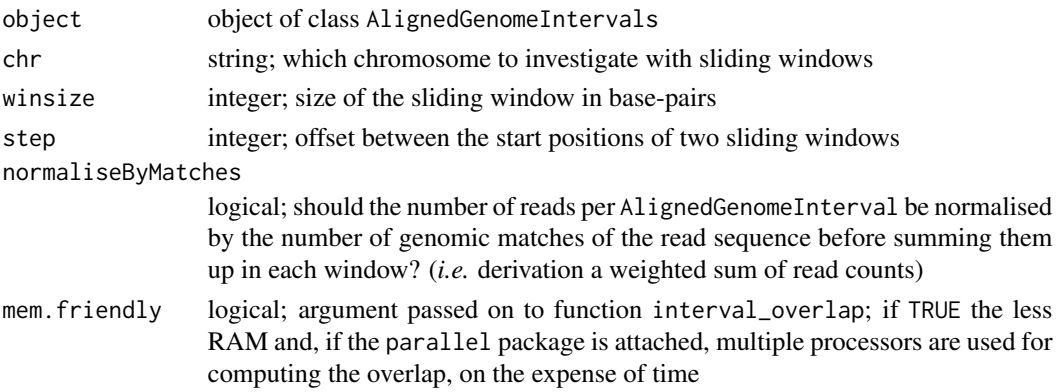

# Details

The windows are constructed from the first base position onto which a read has been mapped until the end of the chromosome.

## Value

a data.frame with the following information for each sliding window on the chromosome

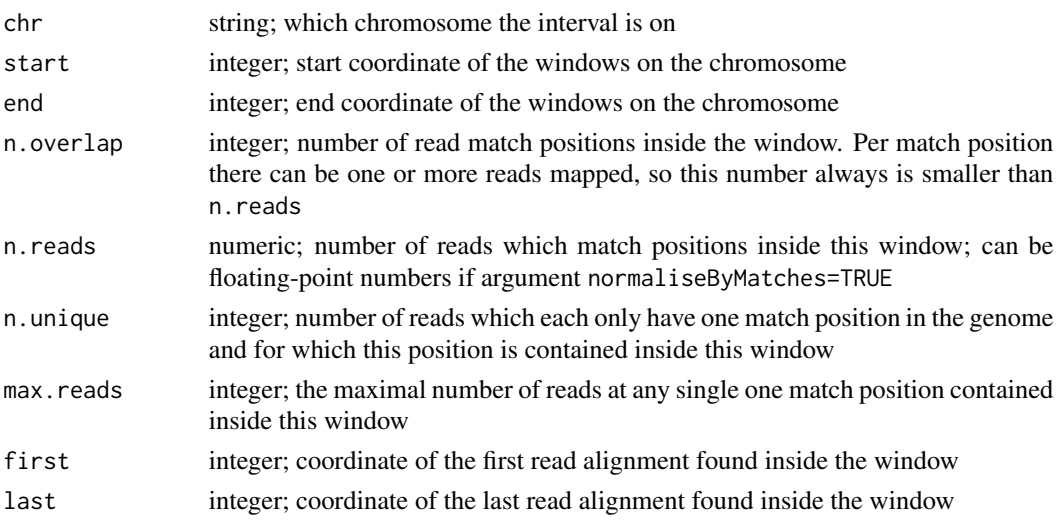

The result is of class data.frame and in addition of the (S3) class slidingWindowSummary, which may be utilized by follow-up functions.

# Author(s)

Joern Toedling

# See Also

[AlignedGenomeIntervals-class](#page-5-1)

# <span id="page-16-0"></span>plotAligned 17

# Examples

```
exDir <- system.file("extdata", package="girafe")
exA <- readAligned(dirPath=exDir, type="Bowtie",
 pattern="aravinSRNA_23_no_adapter_excerpt_mm9_unmasked.bwtmap")
exAI <- as(exA, "AlignedGenomeIntervals")
exPX <- perWindow(exAI, chr="chrX", winsize=1e5, step=0.5e5)
head(exPX[order(exPX$n.overlap, decreasing=TRUE),])
```
<span id="page-16-1"></span>

plotAligned *Visualise reads aligned to genome intervals*

# Description

Visualise reads aligned to genome intervals

#### Usage

```
plotAligned(x, y, chr, start, end, plus.col = "#00441b",
  minus.col = "#283d78", gff, featureLegend = FALSE,
  gffChrColumn = "seq_name", gffTypeColumn="type",
  gffNameColumn="ID",
   featureExclude = c("chromosome", "nucleotide_match", "insertion"),
   showStrands="both", extraColors=NULL, ylim, highlight, main, ...)
```
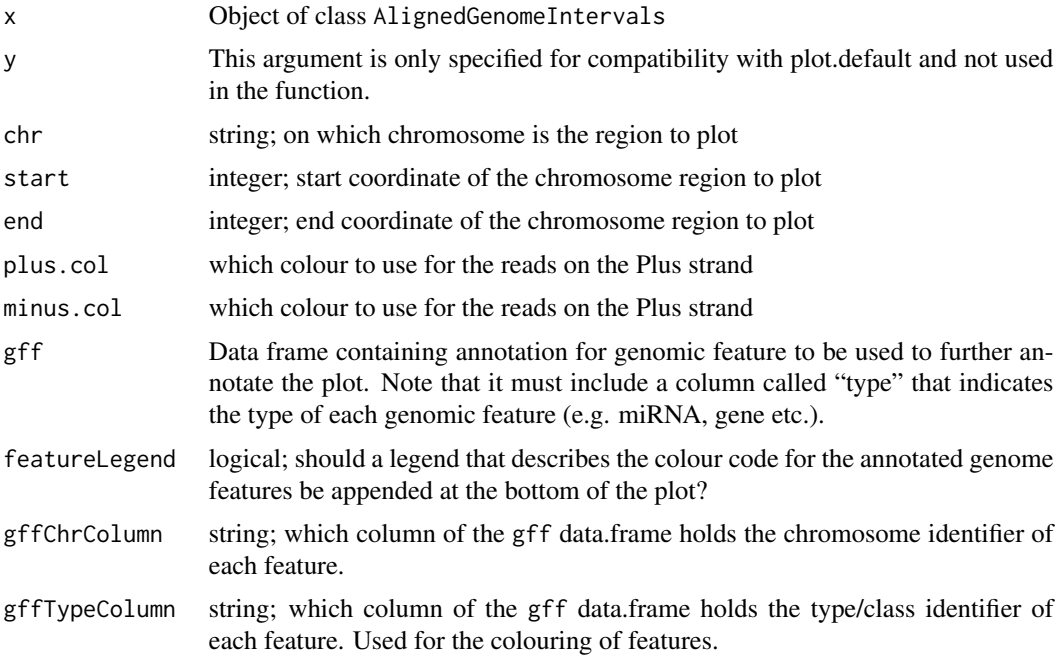

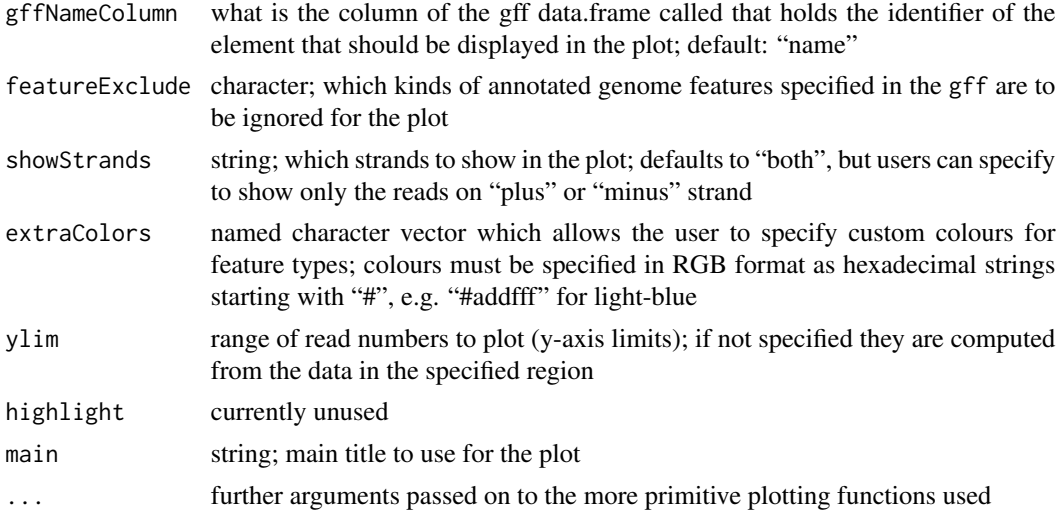

### Details

This function implements the plot method for objects of class AlignedGenomeIntervals.

#### Value

Returns NULL; this function is called for the side-effect of creating the plot.

# Note

This function was inspired by and borrows source code from the function plotAlongChrom in package tilingArray

#### Author(s)

Joern Toedling, Wolfgang Huber

#### See Also

[AlignedGenomeIntervals-class](#page-5-1)

# Examples

```
A <- AlignedGenomeIntervals(
     start=c(1,8,10,20), end=c(5,15,16,25),
     chromosome=rep("chr1", each=4),
      strand=c("+","+","+","+"),
     sequence=c("ACATT","TATCGGAC","TCGGACT","GTAACG"),
      reads=c(5L, 2L, 4L, 7L) )
M2 <- new("Genome_intervals_stranded",
          rbind(c(2,6), c(1,15), c(20,30)),
          closed = matrix(TRUE, ncol=2, nrow=3),
          annotation = data-frame(seq_name= factor(rep("chr1", 3)),
```

```
inter_base= logical(3),
            strand=factor(rep("+", 3), levels=c("+","-")),
            alias=c("miRNA1","gene1","tRNA1"),
            type=c("miRNA","gene","tRNA")) )
if (interactive())
 plot(A, M2, chr="chr1", start=0, end=35,
      nameColum="alias", showStrands="plus")
if (interactive())
## use 'extraColors' to replace default colours (or to add new ones):
 plot(A, M2, chr="chr1", start=0, end=35, nameColum="alias",
       showStrands="plus", extraColors=c("tRNA"="#6666DD"))
## See also the examples in the vignette and on the manual page
## of the class 'AlignedGenomeIntervals'
```
plotNegBinomFit *Plot Negative Binomial Fit*

#### Description

Plot Negative Binomial Fit

#### Usage

```
plotNegBinomFit(x, breaks = c(-0.5:15.5, 1e+08), bar.col=rainbow(2),addLegend=TRUE, legend.names=c("data","background"), ...)
```
# Arguments

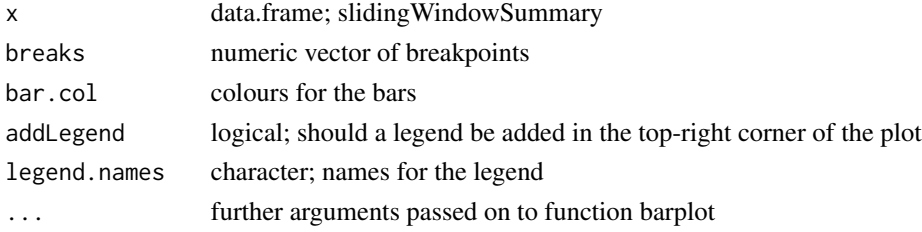

#### Value

returns NULL; only called for its side-effect of producing the plot

#### Author(s)

J Toedling

#### See Also

[barplot](#page-0-0)

<span id="page-19-0"></span>

# Description

Function to plot aligned reads along the chromosome

# Usage

```
plotReads(dat, ylim, strand = "plus", vpr, sampleColor = NULL,
   zeroLine = FALSE, main, pointsize = unit(1, "mm"),cexAxisLabel = 1, cexAxis = 1, ylab, ...)
```
# Arguments

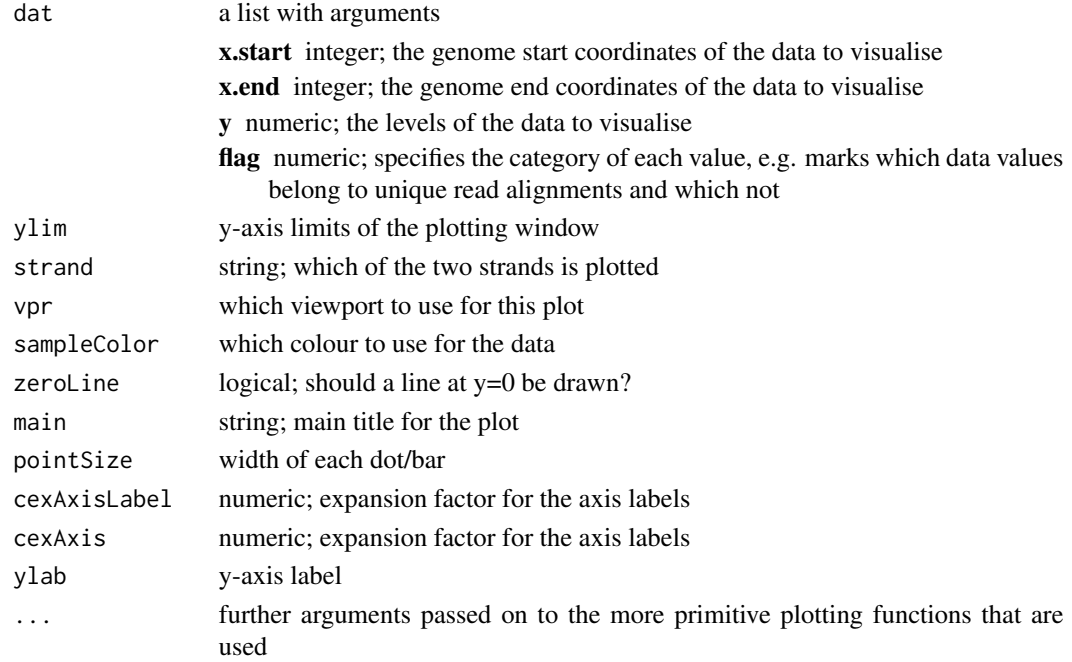

# Details

This function is used inside the plotting method for objects of class AlignedGenomeIntervals.

# Value

returns Null; called for plotting single reads inside the function plotAligned

# Author(s)

Joern Toedling

<span id="page-20-0"></span>

# Description

Function to remove 3' adapter contamination from reads

#### Usage

```
trimAdapter(fq, adapter, match.score = 1, mismatch.score = -1,
           score.threshold = 2)
```
# Arguments

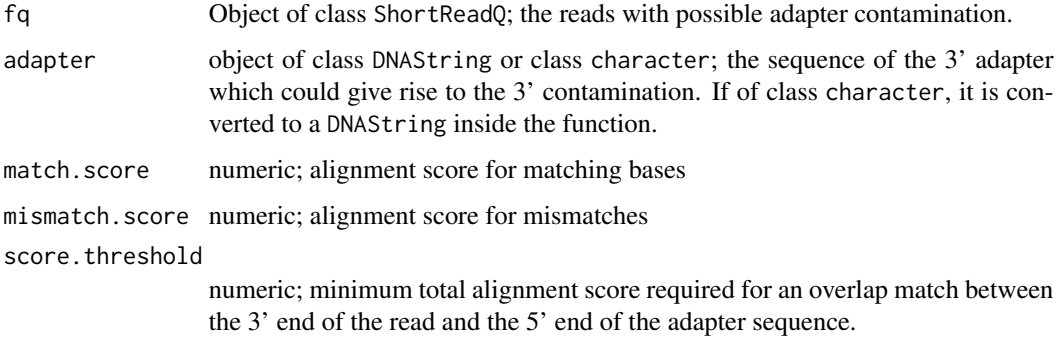

# Details

Performs an overlap alignment between the ends of the reads and the start of the adapter sequence.

#### Value

An object of class ShortReadQ containing the reads without the 3' adapter contamination.

# Note

The function trimLRPatterns from package ShortRead may be a faster alternative to this function.

# Author(s)

J. Toedling

#### See Also

[pairwiseAlignment](#page-0-0), [narrow](#page-0-0), [readFastq](#page-0-0), [writeFastq](#page-0-0)

# Examples

```
exDir <- system.file("extdata", package="girafe")
## load reads containing adapter fragments at the end
ra23.wa <- readFastq(dirPath=exDir, pattern=
            "aravinSRNA_23_plus_adapter_excerpt.fastq")
table(width(ra23.wa))
# adapter sequence obtained from GEO page
# accession number: GSE10364
#adapter <- DNAString("CTGTAGGCACCATCAAT")
adapter <- "CTGTAGGCACCATCAAT"
# trim adapter
```

```
ra23.na <- trimAdapter(ra23.wa, adapter)
table(width(ra23.na))
```
weightedConsensusMatrix

*compute weighted consensus matrix*

# Description

computes weighted consensus matrix

#### Usage

```
weightedConsensusMatrix(seqs, weights, shift = NULL,
                        baseLetters = c("A", "C", "G", "T", "N"))
```
### Arguments

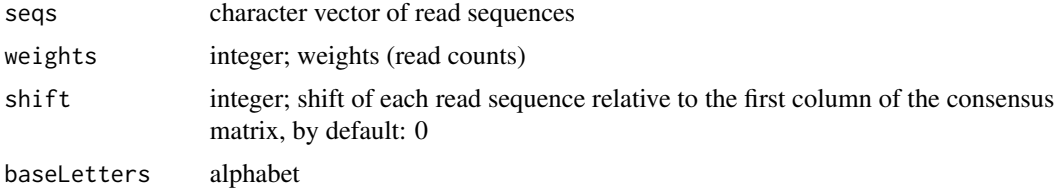

# Value

A consensus matrix

#### Author(s)

J Toedling

# See Also

[consensusMatrix](#page-0-0)

<span id="page-21-0"></span>

#### <span id="page-22-0"></span>Examples

```
## Align following sequences with weights:
## ACATT 1
## CGTTA 10
## TTG 3
## GACATT 4
dweights <- c(1L, 10L, 3L, 4L)
d <- c("ACATT","CGTTA", "TTG", "GACATT")
dshifts <- c(0L, 1L, 2L, -1L)
W <- girafe:::weightedConsensusMatrix(d, dweights, shift=dshifts)
consensusString(W, ambiguityMap="N")
```
which\_nearest-methods *Methods for function 'which nearest' and genome intervals* 

#### <span id="page-22-1"></span>Description

For each genome interval in one set, finds the nearest interval in a second set of genome intervals.

#### Value

a data.frame with a number of rows equal to the number of intervals in argument from. The elements of the data.frame are:

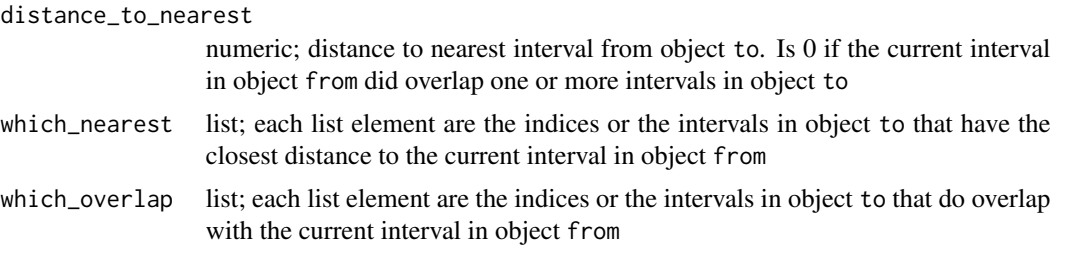

#### Methods

Currently, the package *girafe* contains method implementations for the first object (Argument: from) being of any of the classes "AlignedGenomeIntervals","Genome\_intervals" or "Genome\_intervals\_stranded". The second object (Argument: to) has be of class "Genome\_intervals\_stranded" or "Genome\_intervals".

#### Note

If the supplied objects are stranded, as it is the case with objects of classes 'AlignedGenomeIntervals' and 'Genome\_intervals\_stranded', then the overlap and distance is solely computed between intervals on the same strand.

For objects of class 'Genome\_intervals', overlap and distances are computed regardless of strand information.

#### <span id="page-23-0"></span>Author(s)

Joern Toedling

#### See Also

[which\\_nearest](#page-22-1)

# Examples

```
### process aligned reads
exDir <- system.file("extdata", package="girafe")
exA <- readAligned(dirPath=exDir, type="Bowtie",
 pattern="aravinSRNA_23_no_adapter_excerpt_mm9_unmasked.bwtmap")
exAI <- as(exA, "AlignedGenomeIntervals")
## load annotated genome features
load(file.path(exDir, "mgi_gi.RData"))
## subset for sake of speed:
A <- exAI[is.element(seqnames(exAI), c("chrX","chrY"))]
G <- mgi.gi[is.element(seqnames(mgi.gi), c("chrX","chrY"))]
## find nearest annotated feature for each AlignedGenomeInterval
WN <- which_nearest(A, G)
dim(WN); tail(WN)
## notice the difference to:
```

```
tail(which_nearest(as(A, "Genome_intervals"), G))
# the last interval in A is located antisense to a gene,
# but not overlapping anything on the same strand
```
# <span id="page-24-0"></span>**Index**

∗ classes AlignedGenomeIntervals-class, [6](#page-5-0) ∗ hplot plotAligned, [17](#page-16-0) plotNegBinomFit, [19](#page-18-0) plotReads, [20](#page-19-0) ∗ internal Additional reduce-methods, [2](#page-1-0) getFeatureCounts, [12](#page-11-0) girafe-internal, [13](#page-12-0) plotAligned, [17](#page-16-0) plotNegBinomFit, [19](#page-18-0) plotReads, [20](#page-19-0) weightedConsensusMatrix, [22](#page-21-0) ∗ manip addNBSignificance, [3](#page-2-0) agiFromBam, [5](#page-4-0) countReadsAnnotated, [10](#page-9-0) fracOverlap, [11](#page-10-0) getFeatureCounts, [12](#page-11-0) intPhred, [13](#page-12-0) medianByPosition, [14](#page-13-0) perWindow, [15](#page-14-0) trimAdapter, [21](#page-20-0) weightedConsensusMatrix, [22](#page-21-0) ∗ methods Additional reduce-methods, [2](#page-1-0) which\_nearest-methods, [23](#page-22-0) [,AlignedGenomeIntervals,ANY,ANY,ANY-method *(*AlignedGenomeIntervals-class*)*, [6](#page-5-0) [,AlignedGenomeIntervals,ANY,ANY-method *(*AlignedGenomeIntervals-class*)*, [6](#page-5-0) Additional reduce-methods, [2](#page-1-0) addNBSignificance, [3](#page-2-0) agiFromBam, [5](#page-4-0) AlignedGenomeIntervals

*(*AlignedGenomeIntervals-class*)*,

# [6](#page-5-0)

AlignedGenomeIntervals-class, [6](#page-5-0) alongChromTicks *(*girafe-internal*)*, [13](#page-12-0) barplot, *[19](#page-18-0)* c,AlignedGenomeIntervals-method *(*AlignedGenomeIntervals-class*)*, [6](#page-5-0) c.AlignedGenomeIntervals *(*AlignedGenomeIntervals-class*)*, [6](#page-5-0) chrlengths *(*AlignedGenomeIntervals-class*)*, [6](#page-5-0) chrlengths,AlignedGenomeIntervals-method *(*AlignedGenomeIntervals-class*)*, [6](#page-5-0) chrlengths<- *(*AlignedGenomeIntervals-class*)*, [6](#page-5-0) chrlengths<-,AlignedGenomeIntervals,numeric-method *(*AlignedGenomeIntervals-class*)*, [6](#page-5-0) chromosome,AlignedGenomeIntervals-method *(*AlignedGenomeIntervals-class*)*, [6](#page-5-0) chromosome,Genome\_intervals-method *(*AlignedGenomeIntervals-class*)*, [6](#page-5-0) clusters,AlignedGenomeIntervals-method *(*AlignedGenomeIntervals-class*)*, [6](#page-5-0) clusters,Genome\_intervals-method *(*AlignedGenomeIntervals-class*)*, [6](#page-5-0) coerce,AlignedRead,AlignedGenomeIntervals-method *(*AlignedGenomeIntervals-class*)*, [6](#page-5-0) consensusMatrix, *[22](#page-21-0)*

countReadsAnnotated, [10](#page-9-0) coverage,AlignedGenomeIntervals-method *(*AlignedGenomeIntervals-class*)*, [6](#page-5-0) coverageOneStrand *(*girafe-internal*)*, [13](#page-12-0) detail,AlignedGenomeIntervals-method *(*AlignedGenomeIntervals-class*)*, [6](#page-5-0) estimateNBParams *(*addNBSignificance*)*, [3](#page-2-0) export *(*AlignedGenomeIntervals-class*)*, [6](#page-5-0) export,AlignedGenomeIntervals,character,character-method *(*AlignedGenomeIntervals-class*)*, [6](#page-5-0) export,Genome\_intervals,character,ANY-method *(*AlignedGenomeIntervals-class*)*, [6](#page-5-0) extend *(*AlignedGenomeIntervals-class*)*, [6](#page-5-0) extend,AlignedGenomeIntervals-method *(*AlignedGenomeIntervals-class*)*, [6](#page-5-0) extend,Genome\_intervals-method *(*AlignedGenomeIntervals-class*)*, [6](#page-5-0) extend,Genome\_intervals\_stranded-method *(*AlignedGenomeIntervals-class*)*, [6](#page-5-0) featureColors *(*girafe-internal*)*, [13](#page-12-0) fracOverlap, [11,](#page-10-0) *[13](#page-12-0)* getChromLengths *(*girafe-internal*)*, [13](#page-12-0) getFeatureCounts, [12](#page-11-0) getReadPosDf *(*girafe-internal*)*, [13](#page-12-0) girafe-internal, [13](#page-12-0) hist,AlignedGenomeIntervals-method *(*AlignedGenomeIntervals-class*)*, [6](#page-5-0) id,AlignedGenomeIntervals-method *(*AlignedGenomeIntervals-class*)*, [6](#page-5-0) id<- *(*AlignedGenomeIntervals-class*)*, [6](#page-5-0) id<-,AlignedGenomeIntervals,character-method organism *(*AlignedGenomeIntervals-class*)*, [6](#page-5-0) [6](#page-5-0) [6](#page-5-0) [6](#page-5-0) [6](#page-5-0) [6](#page-5-0) [6](#page-5-0) [6](#page-5-0) [6](#page-5-0) [6](#page-5-0) matches<- [6](#page-5-0) [6](#page-5-0) narrow, *[21](#page-20-0)* [6](#page-5-0) [6](#page-5-0)

interval\_included, AlignedGenomeIntervals, AlignedGenomeInte *(*AlignedGenomeIntervals-class*)*, interval\_included, AlignedGenomeIntervals, Genome\_intervals\_ *(*AlignedGenomeIntervals-class*)*, interval\_included,Genome\_intervals\_stranded,AlignedGenomeI *(*AlignedGenomeIntervals-class*)*, interval\_overlap, *[12](#page-11-0)* interval\_overlap, AlignedGenomeIntervals, AlignedGenomeInter *(*AlignedGenomeIntervals-class*)*, interval\_overlap,AlignedGenomeIntervals,Genome\_intervals-method *(*AlignedGenomeIntervals-class*)*, interval\_overlap, AlignedGenomeIntervals, Genome\_intervals\_s *(*AlignedGenomeIntervals-class*)*, interval\_overlap,Genome\_intervals,AlignedGenomeIntervals-m *(*AlignedGenomeIntervals-class*)*, interval\_overlap,Genome\_intervals\_stranded,AlignedGenomeIn *(*AlignedGenomeIntervals-class*)*, Intervals\_full, *[7](#page-6-0)* intPhred, [13,](#page-12-0) *[15](#page-14-0)* matches *(*AlignedGenomeIntervals-class*)*, matches,AlignedGenomeIntervals-method *(*AlignedGenomeIntervals-class*)*, *(*AlignedGenomeIntervals-class*)*, matches<-,AlignedGenomeIntervals,integer-method *(*AlignedGenomeIntervals-class*)*, medianByPosition, [14](#page-13-0) nchar,AlignedGenomeIntervals-method *(*AlignedGenomeIntervals-class*)*, newVP *(*girafe-internal*)*, [13](#page-12-0) *(*AlignedGenomeIntervals-class*)*,

organism,AlignedGenomeIntervals-method *(*AlignedGenomeIntervals-class*)*, [6](#page-5-0) organism<- *(*AlignedGenomeIntervals-class*)*, [6](#page-5-0) organism<-,AlignedGenomeIntervals,character-method *(*Additional reduce-methods*)*, [2](#page-1-0) *(*AlignedGenomeIntervals-class*)*, [6](#page-5-0) organism<-,AlignedGenomeIntervals-method *(*AlignedGenomeIntervals-class*)*, [6](#page-5-0) p.adjust, *[4](#page-3-0)* pairwiseAlignment, *[21](#page-20-0)* perWindow, *[3,](#page-2-0) [4](#page-3-0)*, [15](#page-14-0) plot,AlignedGenomeIntervals,ANY-method *(*AlignedGenomeIntervals-class*)*, [6](#page-5-0) plot, AlignedGenomeIntervals, Genome\_intervals *(*AlignedGenomeIntervals-class*)*, [6](#page-5-0) plot,AlignedGenomeIntervals,missing-method *(*AlignedGenomeIntervals-class*)*, [6](#page-5-0) plot,AlignedGenomeIntervals-method *(*AlignedGenomeIntervals-class*)*, [6](#page-5-0) plotAligned, *[7,](#page-6-0) [8](#page-7-0)*, [17](#page-16-0) plotAllChrom *(*girafe-internal*)*, [13](#page-12-0) plotAlongChromLegend *(*girafe-internal*)*, [13](#page-12-0) plotNegBinomFit, [19](#page-18-0) plotReads, [20](#page-19-0) readFastq, *[14](#page-13-0)*, *[21](#page-20-0)* reads *(*AlignedGenomeIntervals-class*)*, [6](#page-5-0) reads,AlignedGenomeIntervals-method *(*AlignedGenomeIntervals-class*)*, [6](#page-5-0) reads<- *(*AlignedGenomeIntervals-class*)*, [6](#page-5-0) reads<-,AlignedGenomeIntervals,character-methsdrand,AlignedGenomeIntervals-method *(*AlignedGenomeIntervals-class*)*, [6](#page-5-0) reduce,AlignedGenomeIntervals-method *(*AlignedGenomeIntervals-class*)*, [6](#page-5-0) reduce,CompressedIRangesList-method *(*Additional reduce-methods*)*, [2](#page-1-0) reduce,Genome\_intervals-method *(*AlignedGenomeIntervals-class*)*, [6](#page-5-0) reduce,IntegerRanges-method reduce,IntegerRangesList-method *(*Additional reduce-methods*)*, [2](#page-1-0) reduce,IRanges-method *(*Additional reduce-methods*)*, [2](#page-1-0) reduce-methods *(*Additional reduce-methods*)*, [2](#page-1-0) reduceOneEnd *(*girafe-internal*)*, [13](#page-12-0) reduceOneExact *(*girafe-internal*)*, [13](#page-12-0) sample,AlignedGenomeIntervals-method *(*AlignedGenomeIntervals-class*)*, [6](#page-5-0) scanBam, *[5](#page-4-0)* score,AlignedGenomeIntervals-method *(*AlignedGenomeIntervals-class*)*, [6](#page-5-0) score<- *(*AlignedGenomeIntervals-class*)*, [6](#page-5-0) score<-,AlignedGenomeIntervals,numeric-method *(*AlignedGenomeIntervals-class*)*, [6](#page-5-0) score<-,AlignedGenomeIntervals-method *(*AlignedGenomeIntervals-class*)*, [6](#page-5-0) seqnames *(*AlignedGenomeIntervals-class*)*, [6](#page-5-0) seqnames,AlignedGenomeIntervals-method *(*AlignedGenomeIntervals-class*)*, [6](#page-5-0) show,AlignedGenomeIntervals-method *(*AlignedGenomeIntervals-class*)*, [6](#page-5-0) sort,AlignedGenomeIntervals-method *(*AlignedGenomeIntervals-class*)*, [6](#page-5-0) *(*AlignedGenomeIntervals-class*)*, [6](#page-5-0) strand<-,AlignedGenomeIntervals,factor-method *(*AlignedGenomeIntervals-class*)*, [6](#page-5-0)

```
strand<-,AlignedGenomeIntervals,vector-method
        (AlignedGenomeIntervals-class),
        6
subset (AlignedGenomeIntervals-class), 6
subset,AlignedGenomeIntervals-method
        (AlignedGenomeIntervals-class),
        6
summary (AlignedGenomeIntervals-class),
        6
summary,AlignedGenomeIntervals-method
        (AlignedGenomeIntervals-class),
        6
trimAdapter, 21
weightedConsensusMatrix, 22
which_nearest, 24
which_nearest (which_nearest-methods),
        23
which_nearest,AlignedGenomeIntervals,Genome_intervals_stranded-method
        (which_nearest-methods), 23
which_nearest,Genome_intervals,Genome_intervals-method
        (which_nearest-methods), 23
which_nearest,Genome_intervals_stranded,Genome_intervals_stranded-method
        (which_nearest-methods), 23
which_nearest-methods, 23
width,AlignedGenomeIntervals-method
        (AlignedGenomeIntervals-class),
        6
windowCountAndGC (girafe-internal), 13
writeExportData (girafe-internal), 13
writeFastq, 21
```